#### Kapitola III.

#### Společné principy analýzy genomických a proteomických dat

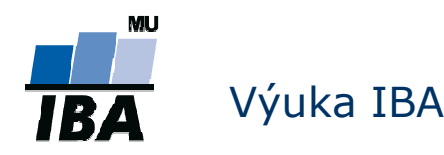

## Génová expresia

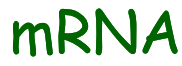

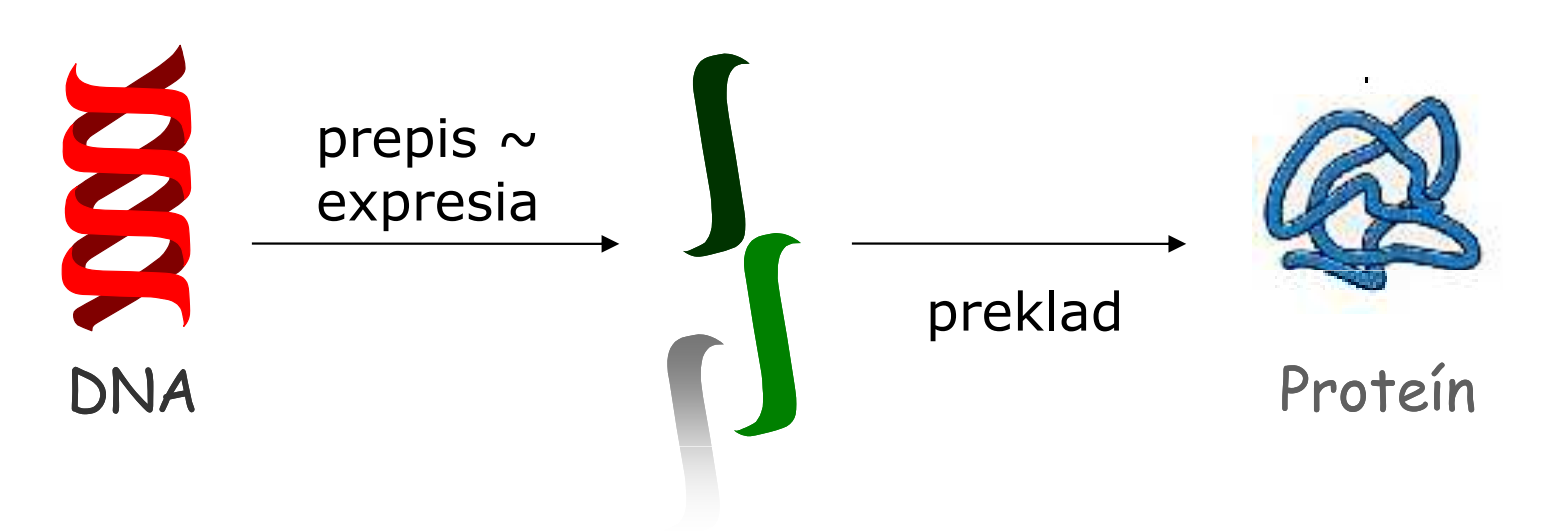

- **Povieme, že gén je exprimovaný, keď sa prepisuje do** mRNA
- Ak sa gén prepisuje, znamená to, že je aktívny
- Aktivitu génu môžeme merať meraním množstva príslušnej mRNA v bunke

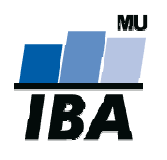

## Tradičné schémy analýzy I.

- Každý experiment má odlišné ciele, v závislosti od typu dát a záujmov výskumníkov, ale existujú tradičné schémy ktoré sa opakujú:
- Učenie s učiteľom (supervised learning)
- Známa štruktúra dát musí byť zovšeobecnená na nové dáta
	- Porovnávanie skupín (class comparison)
		- hľadáme rozdiely v expresii, v počte kópií či štruktúre génov/proteínov medzi už definovanými skupinami
	- Predpovedanie skupín (class prediction)
		- na známych skupinách sa snažíme sa vytvoriť klasifikátor, ktorý by dokázal zaradiť nového pacientado jednej zo skupín

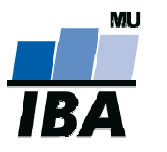

## Tradičné schémy analýzy II.

- Učenie bez učiteľa (unsupervised learning)
	- Objavovanie skupín (class discovery)
		- **Service Service**  Štruktúra v dátach nie je známa,je potrebné ju vytvoriť,objaviť!
		- Na základe informácií o génoch/proteínoch *hľadáme* nové skupiny
		- Príklady:
			- $\bullet$  Existujú nejaké súbory génov ktoré sa exprimujú rovnako vo všetkých podmienkach?
			- $\bullet$  Ochorenie X je veľmi heterogénne. Môžeme identifikovať špecifickejšie podtypy,ktoré by mohli byť cieľom cielenej terapie?

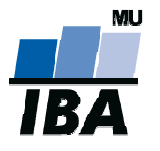

## Společná schéma analýzy dat

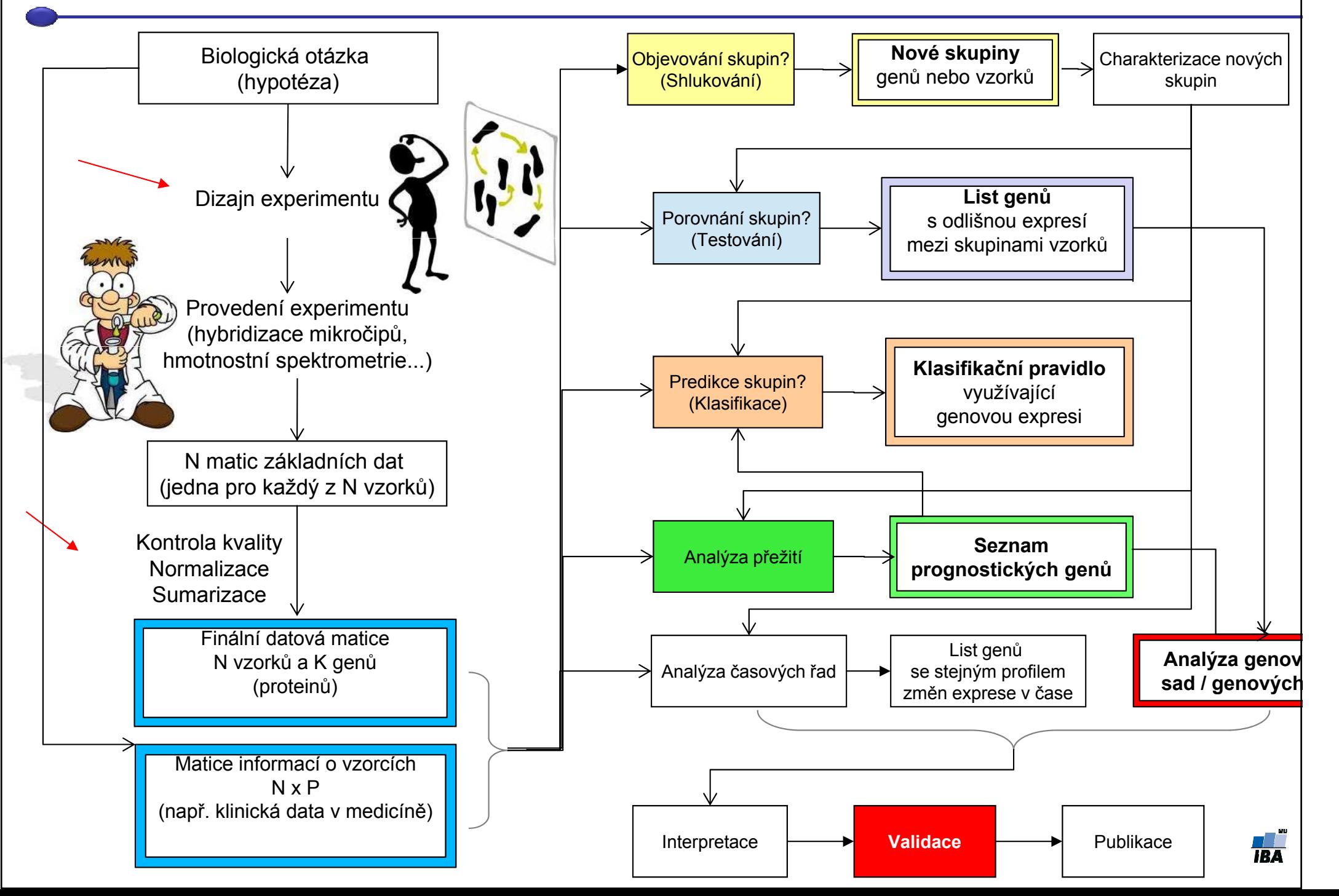

#### Kapitola V.1.Porovnávanie skupín

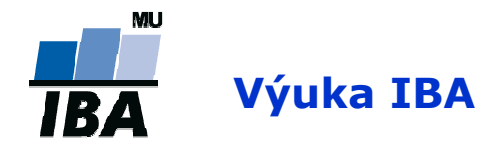

## Príklady porovnávania skupín

- Ak chceme zistiť
	- aké gény sú aktívne/neaktívne
	- aký je rozdiel v prítomných proteínochmedzi dvoma alebo viacerými skupinami:
		- **·** chorí vs. zdraví pacienti
		- pacienti pred vs. po terapii
		- pacienti v čase diagnózy a v čase relapsu
		- baktérie v aerobickom vs anaerobickom prostredí
		- druh 1 vs druh 2
		- porovnávame podtypy chorôb

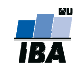

## Základné metódy pre porovnávanie

Môžeme rozdeliť do troch hlavných skupín:

- $\mathcal{L}_{\mathcal{A}}$  Metódy študujúce veľkosť efektu zmeny medzi skupinami
- Testovanie hypotéz
- $\mathcal{L}_{\mathcal{A}}$ Regresné stratégie

## Základné metódy pre porovnávanie

Môžeme rozdeliť do troch hlavných skupín:

- $\mathcal{L}_{\mathcal{A}}$  Metódy študujúce veľkosť efektu zmeny medzi skupinami
- **E** Testovanie hypotéz
- Regresné stratégie

## Veľkosť efektu / zmeny II.

- 1. Porovnáva sa pomer priemerov/mediánov jednej a druhej skupiny: mean(X)/mean(Y).
- 2. Stanovia sa fixné deliace hranice, ktoré určujú, aká veľkosť efektu je pre nás zaujímavá
- $\mathcal{L}_{\mathcal{A}}$  Príklad: génová expresia, mean(X)/mean(Y), kde X a Y sú génové expresie v skupinách. Použitá hranica: 2!
- $\mathcal{L}_{\mathcal{A}}$  Výhody:
	- $\mathcal{L}_{\mathcal{A}}$ jednoduché

## Veľkosť efektu / zmeny III.

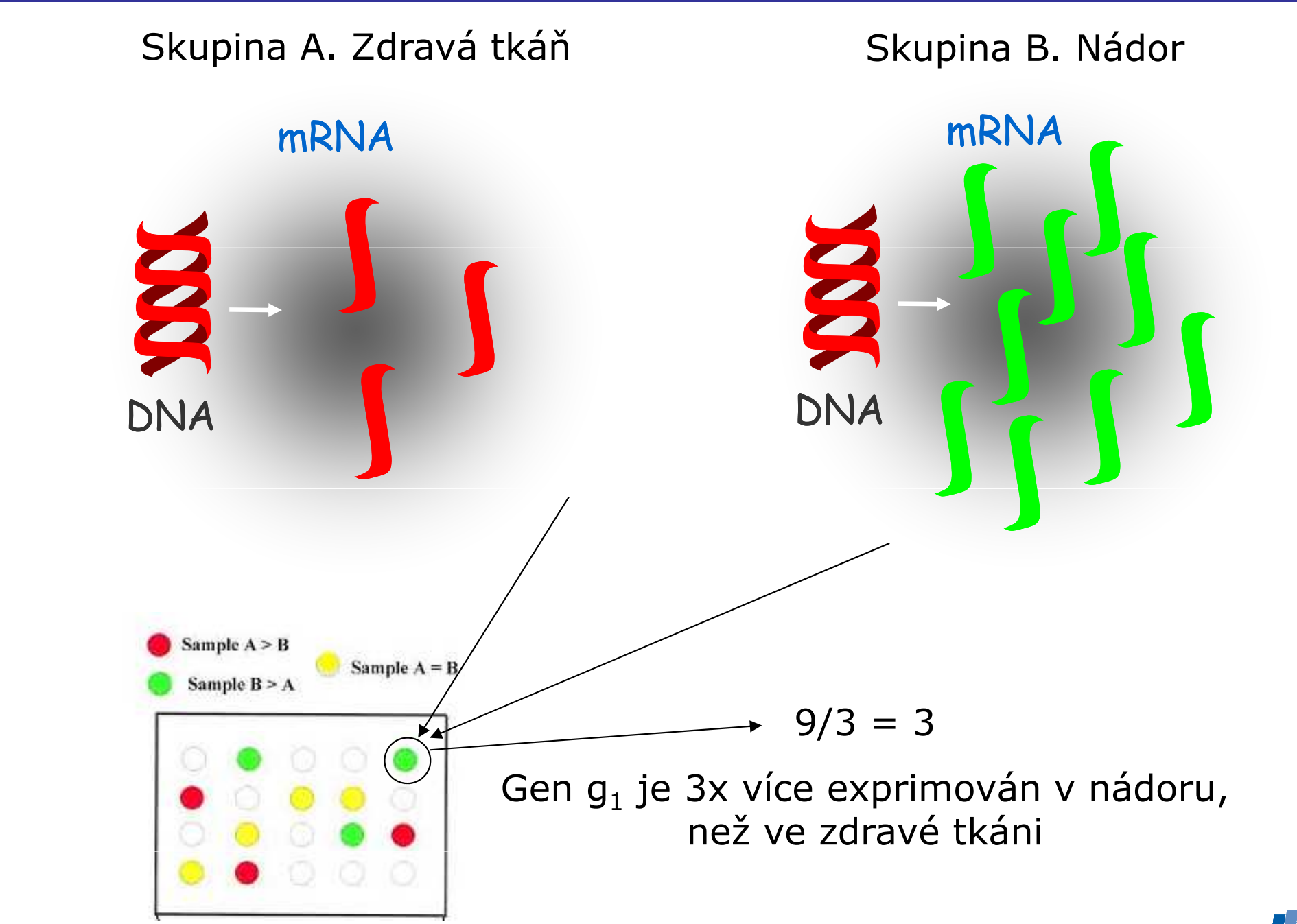

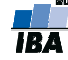

## Veľkosť efektu / zmeny IV.

#### $\overline{\mathbb{R}^n}$ Nevýhody:

- Aj menšie zmeny môžu byť biologicky významné
- (malý efekt génu/proteínu môže byť znásobený kooperáciou viacerých génov v dráhe)
- Dáta sú ovplyvnené technickou a biologickou variabilitou:
	- $\mathbb{R}^3$ ■ Čo ak máme 1.9?
	- Pomery môžu byť vychýlené smerom k nule (napríklad u nádorov prímesou normálnych buniek vo vzorke)
	- **Neberú do úvahy variabilitu!**

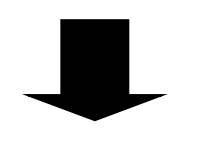

#### Testovanie hypotéz

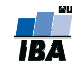

# Základné metódy pre porovnávanie

#### Môžeme rozdeliť do troch hlavných skupín:

- Metódy študujúce veľkosť efektu zmeny medzi skupinami
- Testovanie hypotéz
- Regresné stratégie

## Testovanie hypotéz

 Kladieme si otázku: Je aktivita/množstvo proteínu/génu) v skupine A odlišné od priemernej aktivity/množstva proteínu/génu v skupine B?

### $\blacklozenge$

 Na každý proteín/gén aplikujeme štatistický test, ktorým získame  $\mathcal{T}_g$ štatistiku a príslušné *p-hodnoty* 

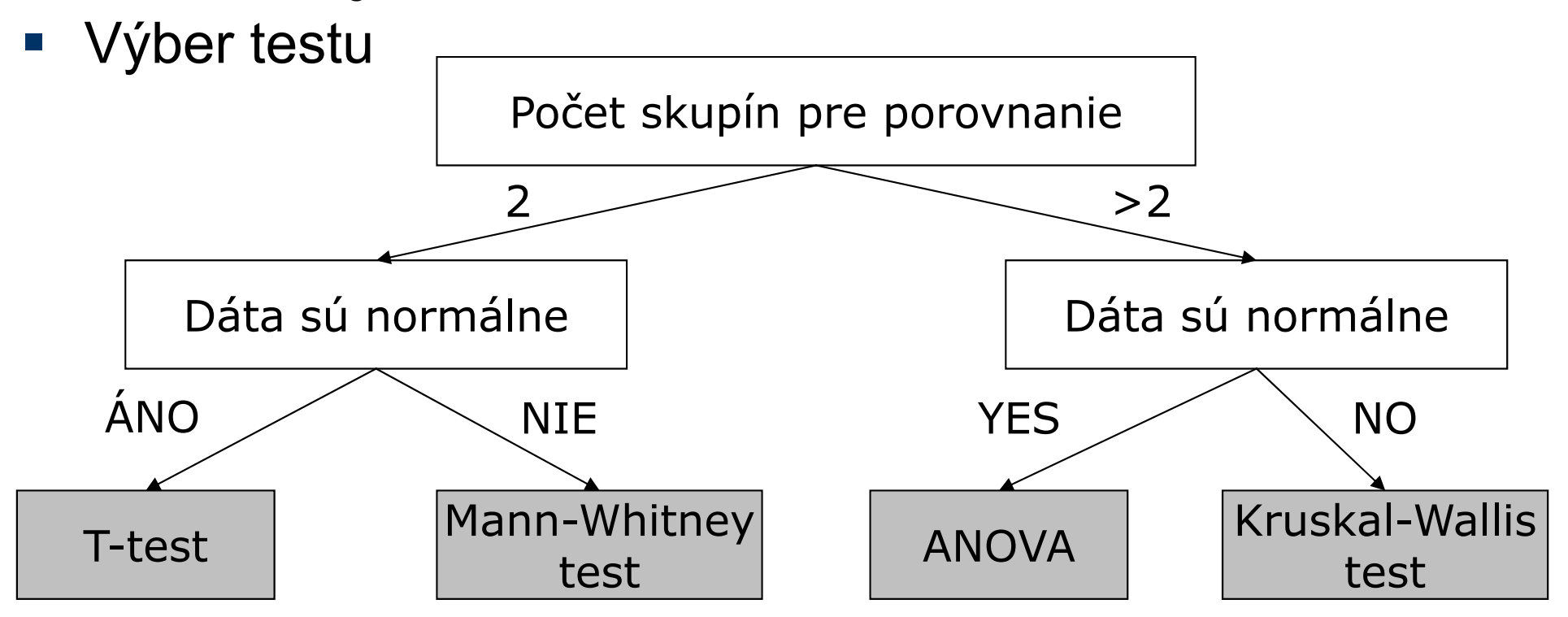

## Testovanie hypotéz II.

Testuje sa

 $\blacksquare$  Nulová hypotéza (H $_{\rm O}$ ): Gén / proteín nie je odlišne exprimovaný medzi skupinamiversus

 $\blacksquare$  Alternatívna hypotéza (H $_4$ ): Gén je odlišne exprimovaný medzi skupinami

**→ Na základe našich dát musíme rozhodnúť, čo je pravda** 

**Nulovú hypotézu zamietneme len ak existuje dostatočne** silná evidencia, že je neplatná

Evidencia – štatistika a p-hodnota!

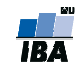

## T-štatistika I.

- Aby sme rozhodli, ktorá hypotéza je pravdivá,sumarizujeme dáta do jedného čísla
- V testovaní hypotéz sa toto číslo nazýva štatistika (Tštatistika,Z-štatistika,F-štatistika...)
- T-štatistika porovnáva signál so šumom
	- Signál = rozdiel priemerov v skupinách (u microarray dát sa jedná o log(skupina 1)-log(skupina 2) = log(skupina1/skupina2))
	- $\mathbb{R}^3$ Šum = smerodatná odchýlka rozdielu (SD)
- T = log(skupina 1/skupina 2)/SD
- **T hodnoty ďaleko od nuly indikujú zníženie alebo zvýšenie** expresie v jednej zo skupín

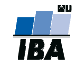

## T-štatistika II.

- $\mathcal{L}_{\mathcal{A}}$ Dvojvýberový T-test pre porovnanie rovnosti dvoch priemerov  $\mu$ 1,  $\mu$ 2:
	- k. Priemer expresie génu v skupine 1 vs priemer v skupine 2

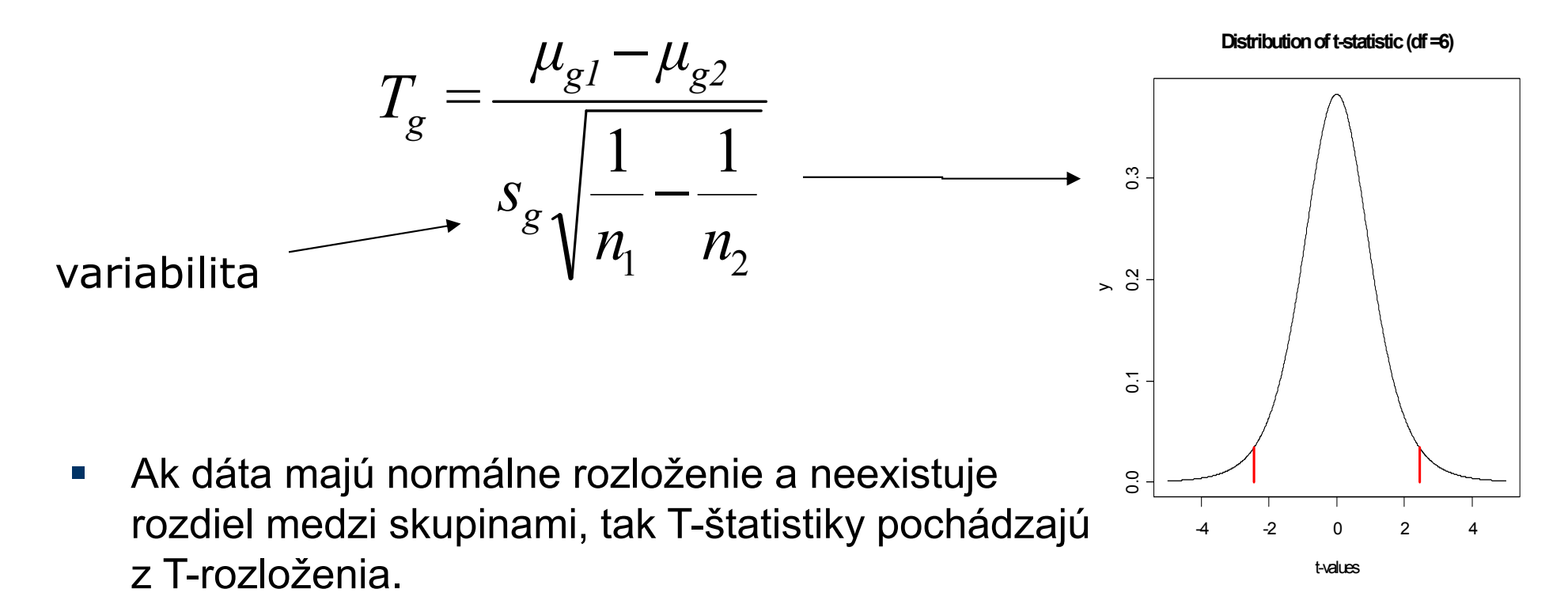

 $\mathcal{L}_{\mathcal{A}}$  p-hodnota = pravdepodobnosť že dostaneme danú hodnotu T-štatistiky alebo väčšiu, v prípade,že neexistuje rozdiel medzi skupinami

$$
p_g = \Pr(T_g \leq T)
$$

 $\mathbb{R}^n$ Dostatočne malá p-hodnota = významný rozdiel (silná evidencia)

#### Testovanie hypotéz III.

H0 nezamietneme H0 zamietneme

H0 je pravdivá (gén nie je odlišne exprimovaný)

Pravdivá negativita(PN)

Falošná pozitivita (FP) Chyba 1. druhu

H0 nie je pravdiváexprimovaný)

 Falošná negativita (FN) Pravdivá pozitivita (gén je odlišne Chyba II. druhu

(PP)

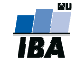

## Testovanie hypotéz IV.

- k. Typické rozhodovacie pravidlo:
	- k. ■ Výpočet T-štatistiky a p-hodnoty
	- k. ak p < 5%, gén je označený za odlišne exprimovaný
- k. Dôležité: V prípade, že platí nulová hypotéza, sú p-hodnoty rovnomerne rozložené (vľavo). V prípade,že je značná časť génov odlišne exprimovaná, rozloženie p-hodnôt už nie je uniformné (vpravo).

Histogram of 100000 p-values under the Null Hypothesis

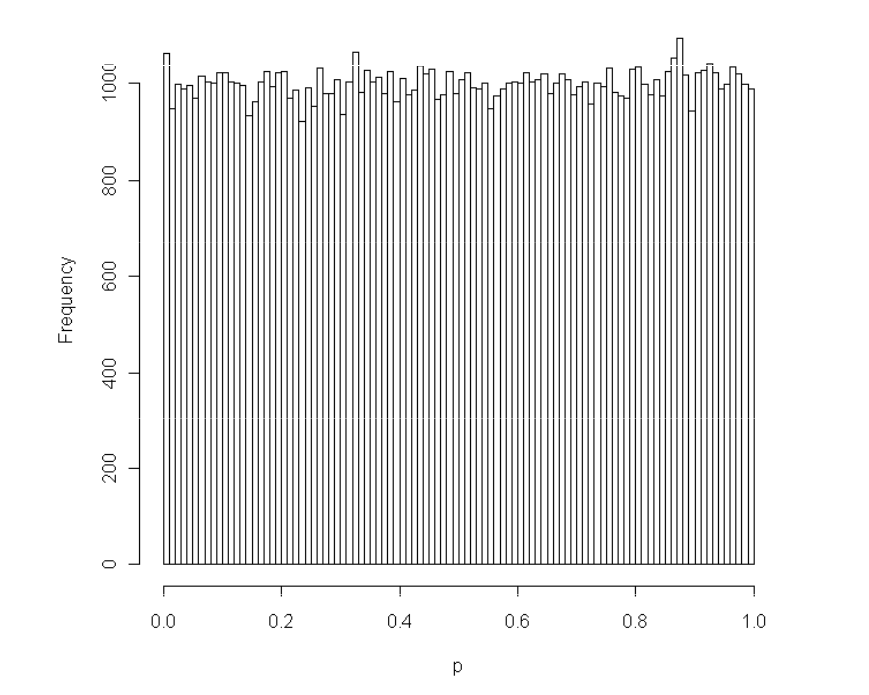

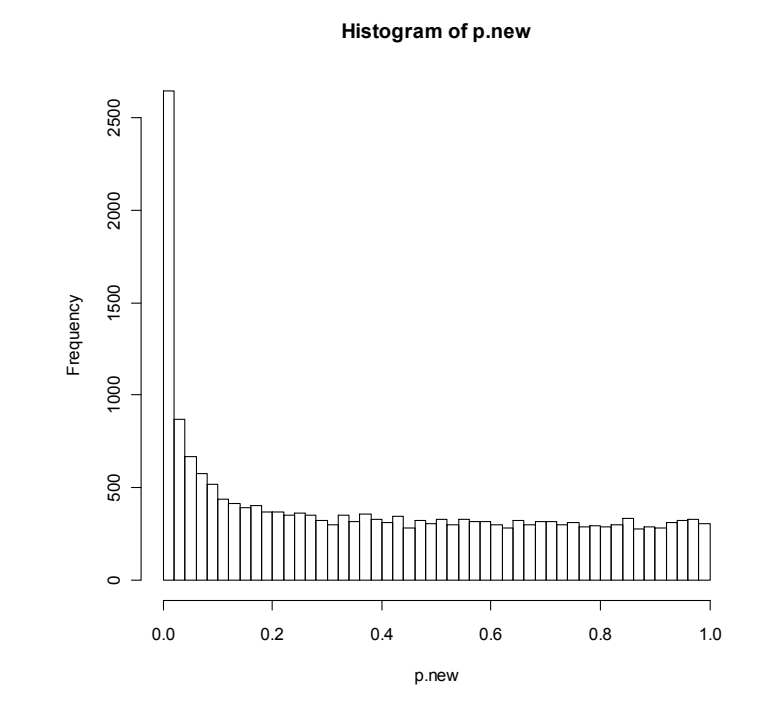

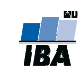

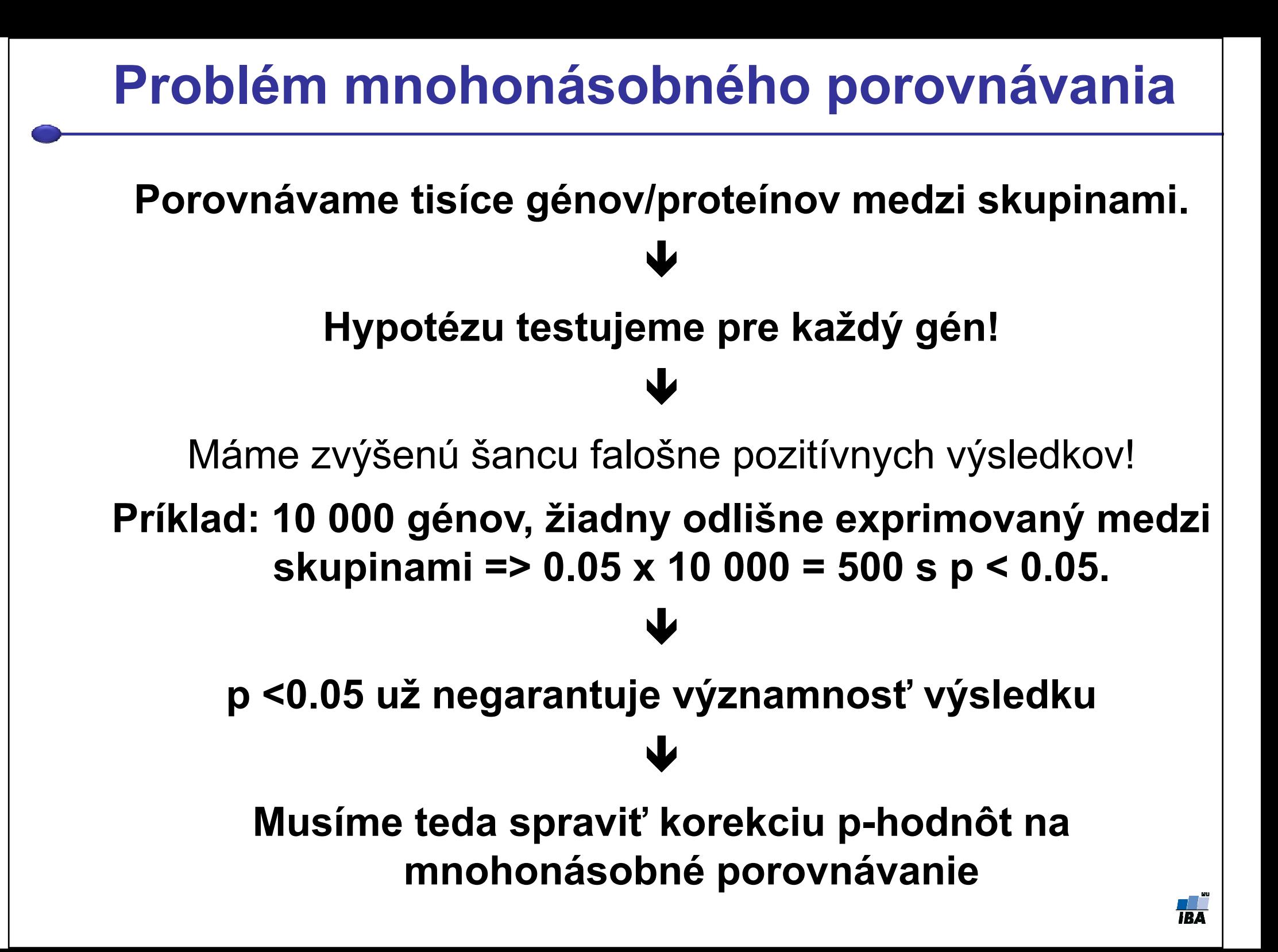

#### Korekcia problému mnohonásobného porovnávania

# nezamietnuté (NZ) # zamietnuté (Z)

Falošná pozitivita(FP) #bez rozdielu Pravdivá negativita (PN) Chyba 1. druhu

# odlišné gény/proteíny

Falošná negativita (FN)<br>Chyba II. druhu  $\mathbf u$ 

Pravdivá pozitivita (PP).

Chyby 1. druhu:

- **1. Family–wise error rate (FWER)**: Pravdepodobnosť aspoň jednej chyby prvého druhu (falošnej pozitivity): FWER = Pr(FP > 0)
- **1. False discovery rate (FDR)**(Benjamini & Hochberg,1995): Očakávaný podiel falošne pozitívnych výsledkov medzi zamietnutými hypotézami

FDR= E[FP/Z]

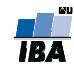

## Korekcia p-hodnôt

- $\mathcal{L}_{\mathcal{A}}$  Kontrolujeme FWER
	- **Bonferroniho korekcia (pre nezávislé testy!)**  $\mathcal{L}(\mathcal{L})$

 $p < \alpha / m$  (napr.  $p < 0.05/10000$ )

- $\mathbb{R}^n$  Kontrolujeme FDR
	- **Benjamini/Hochberg procedúra** FDR = 10% (zo 100 zamietnutých hypotéz očakávame 10 falošne pozitívnych)

## Ktorý typ korekcie použiť?

- $\mathcal{L}_{\mathcal{A}}$  FWER ak chceme aby VŠETKY vybrané gény/proteíny boli naozaj významné. Na druhú stranu, nevyberieme tak všetky významné gény!
- $\mathcal{L}_{\text{max}}$  FDR ak preferujeme vybrať väčšinu významných génov/proteínov, a nevadia nám nejaké falošne pozitívne
- q-hodnota je najmenšia FDR pri ktorej daný gén ešte ostáva na liste pozitívnych

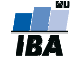

## Moderovaná T-štatistika

 $\bullet$ Problém v štatistickom testovaní mikročipových dát:

Príliš malé hodnoty expresie (blízke šumu) vykazujú malú variabilitu => vysoké T-štatistiky u biologicky nerelevantných génov!

Príklad:

$$
\mu_{gl} = 2, \mu_{g2} = 2.5,
$$
  
\n
$$
T_g = \frac{\mu_{gl} - \mu_{g2}}{s_g} \qquad \qquad s_g = 0.02
$$
  
\n
$$
\implies T_g = -25
$$

- •Aby sa dali štatistiky porovnať, treba zjednotiť variabilitu:
- •Moderovaná T-štatistika:

$$
d_g = \frac{\mu_{gl} - \mu_{g2}}{s_g + s_0}
$$
 Konštanta korigujúca  
variabilitu

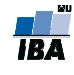

## Significance analysis of microarrays (SAM)

- •Tusher, Tibshirani a Chu (2001)
- $\bullet$ Založená na moderovanej *t*-štatistike ( $d_g$ ), počíta FDR

$$
d_g = \frac{\mu_{gl} - \mu_{g2}}{s_g + s_0}
$$

- •• Štatistická významnosť  $d_g$  je následne stanovená permutáciami pôvodných dát a kalkuláciou očakávaného skóre v prípade, že platí nulová hypotéza  $(d^{}_{e})$
- $\bullet$ Gén je štatisticky významný, keď splňuje podmienku  $\vert d_g \vert$  $d_e$ | >  $\Delta$ .
- $\bullet$ Výhody: jednoduché
- Nevýhody: výpočtovo náročné (permutácie)
- Výstup: *q*-hodnoty
- biocLite("samr")
- library(samr)

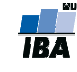

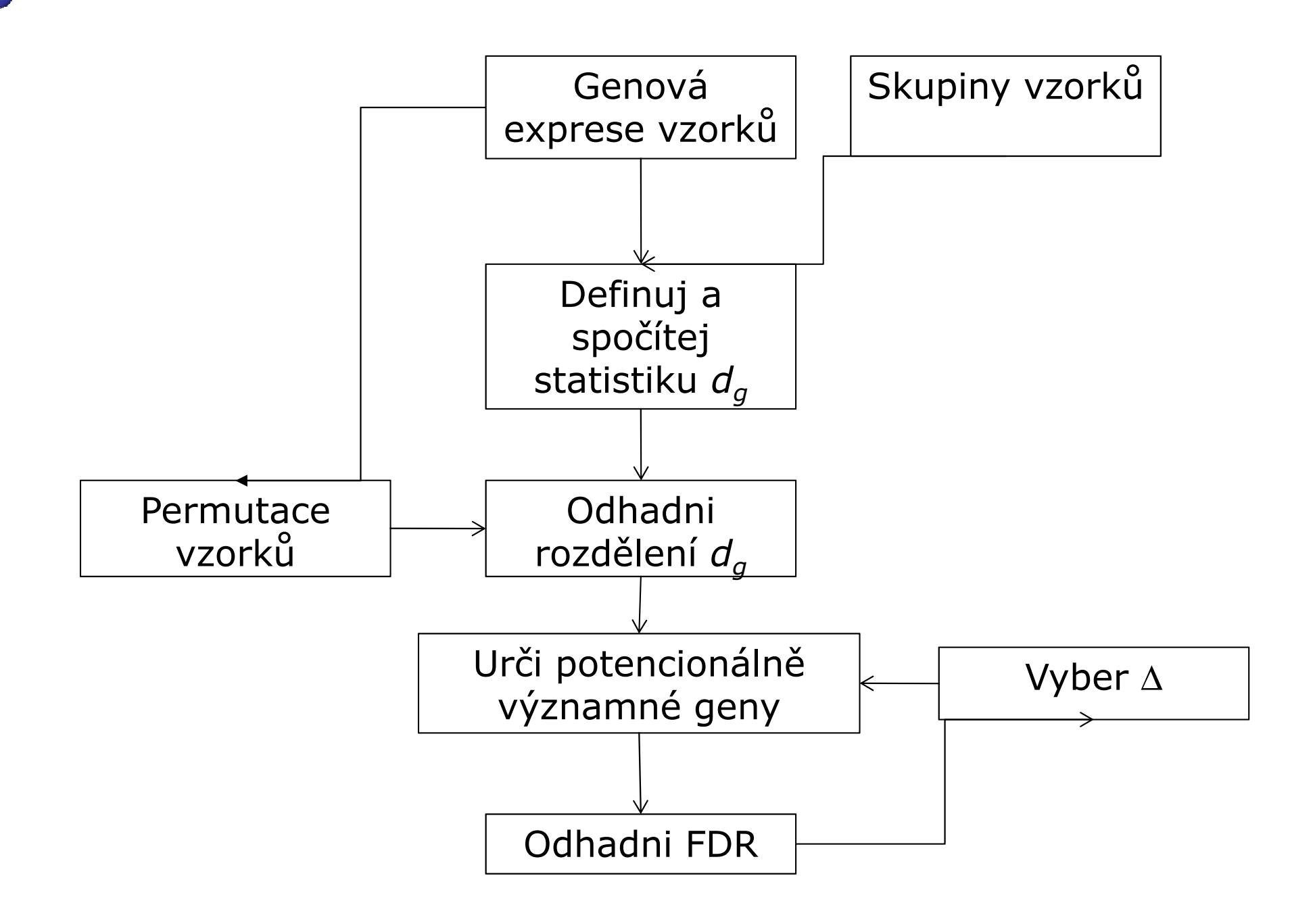

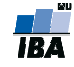

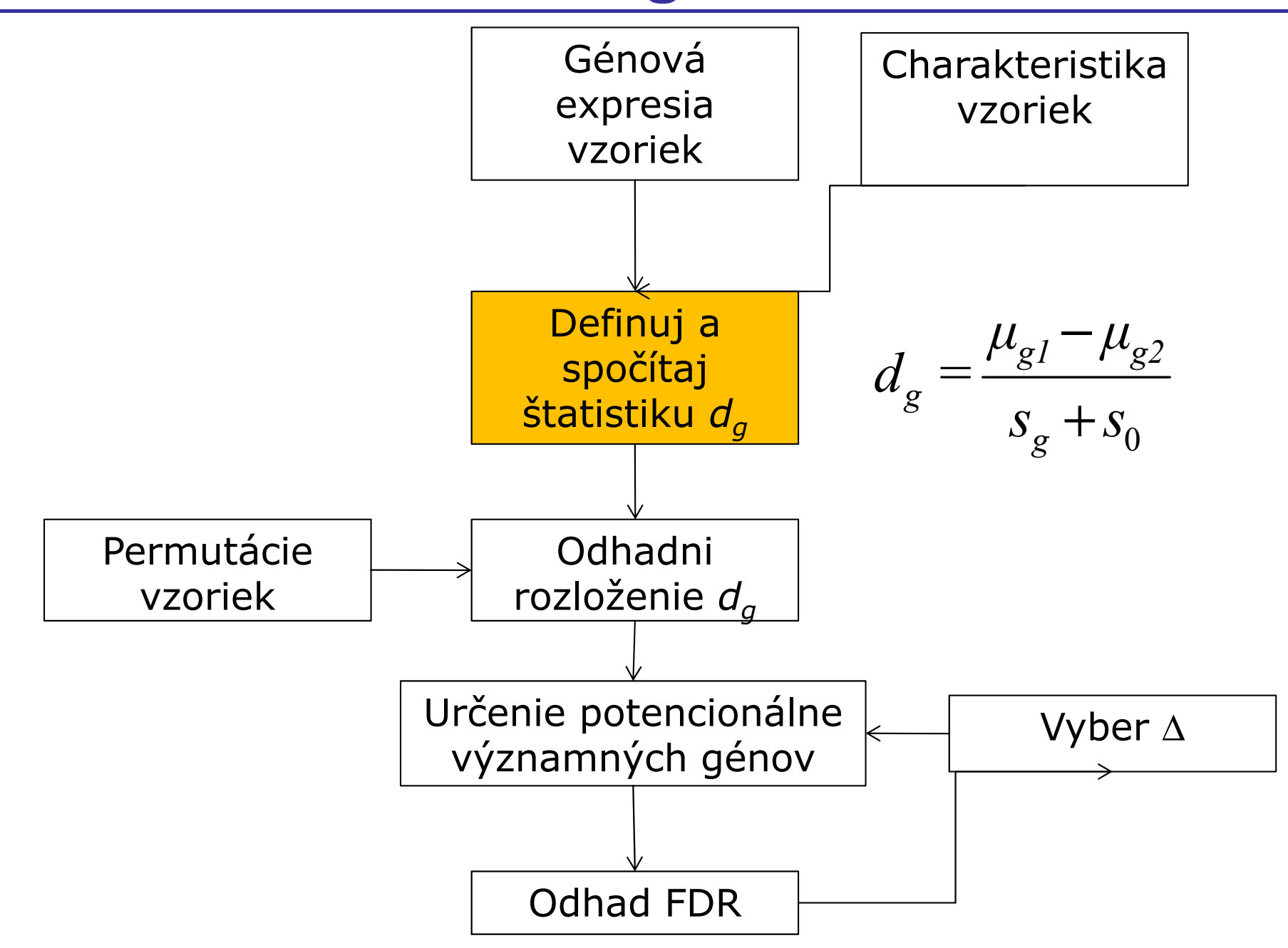

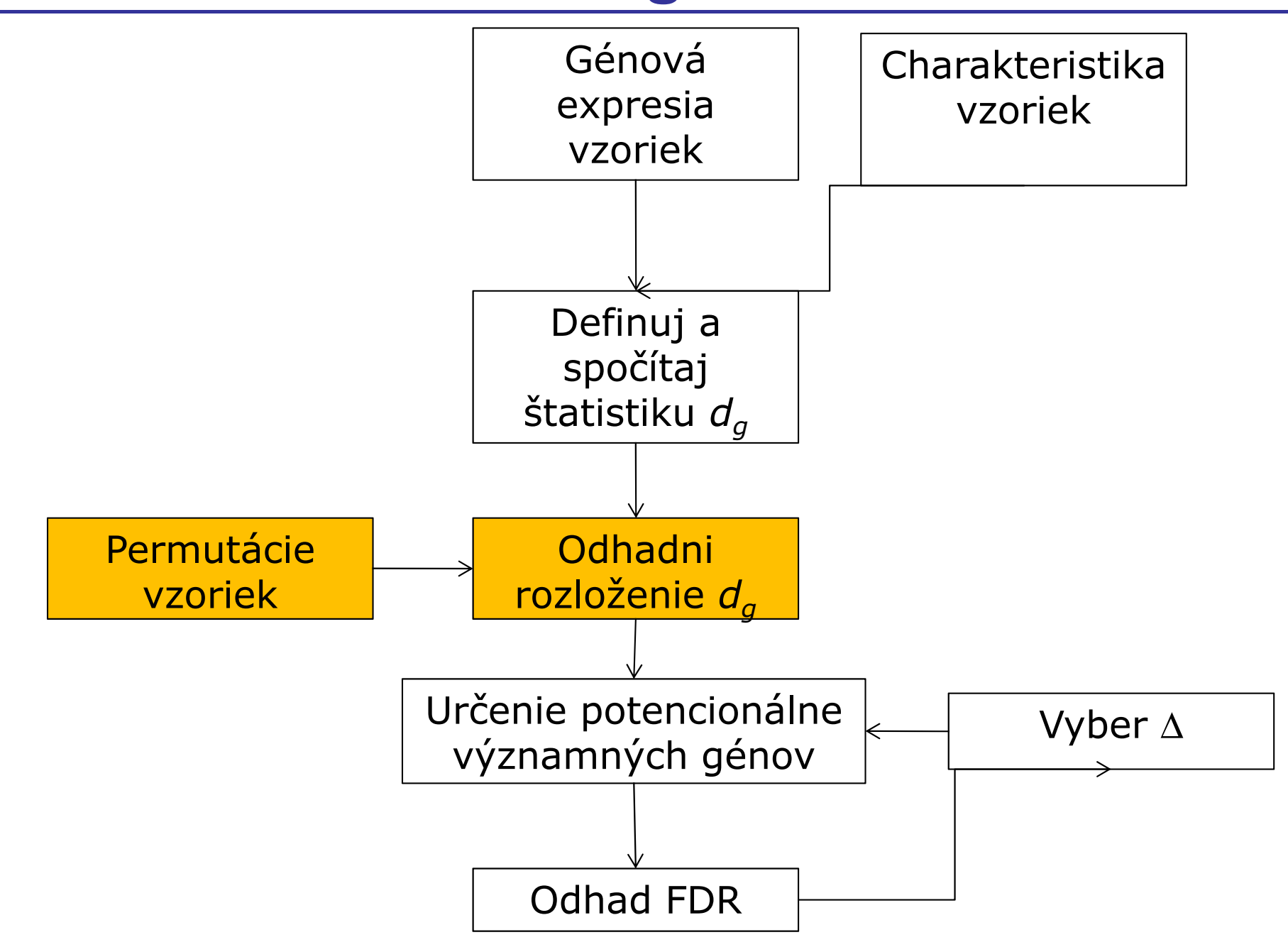

## SAM - výpočet očakávaných hodnôt

Pre každú permutáciu p spočítaj  $d_{op}$  $\bullet$ 

$$
d_{gp} = \frac{\mu_{gl} - \mu_{g2}}{s_g + s_0}
$$

Zoraď štatistiky podľa veľkosti  $\bullet$ 

$$
d_{1p} \geq d_{2p} \geq d_{3p} \geq \cdots
$$

Definuj g-tú očakávanú hodnotu na základe N permutácií  $\bullet$ 

$$
d_{ge} = \frac{\sum_{p=1}^{N} d_{gp}}{N}
$$

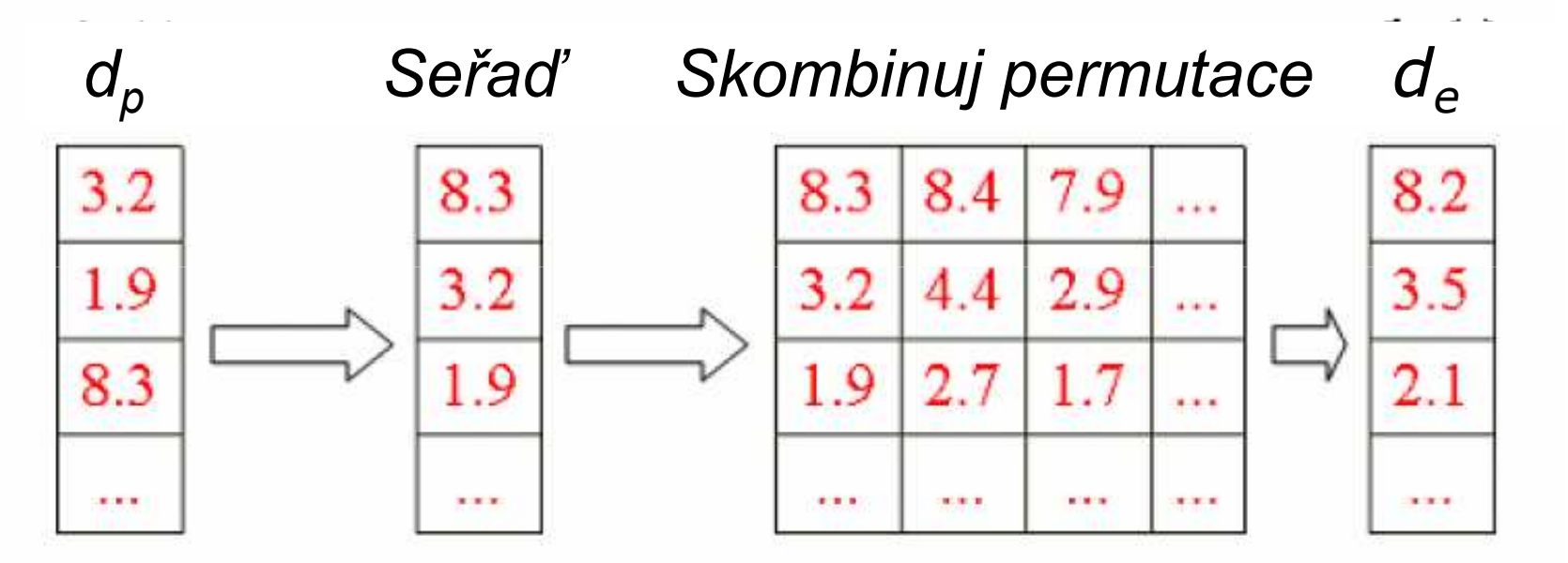

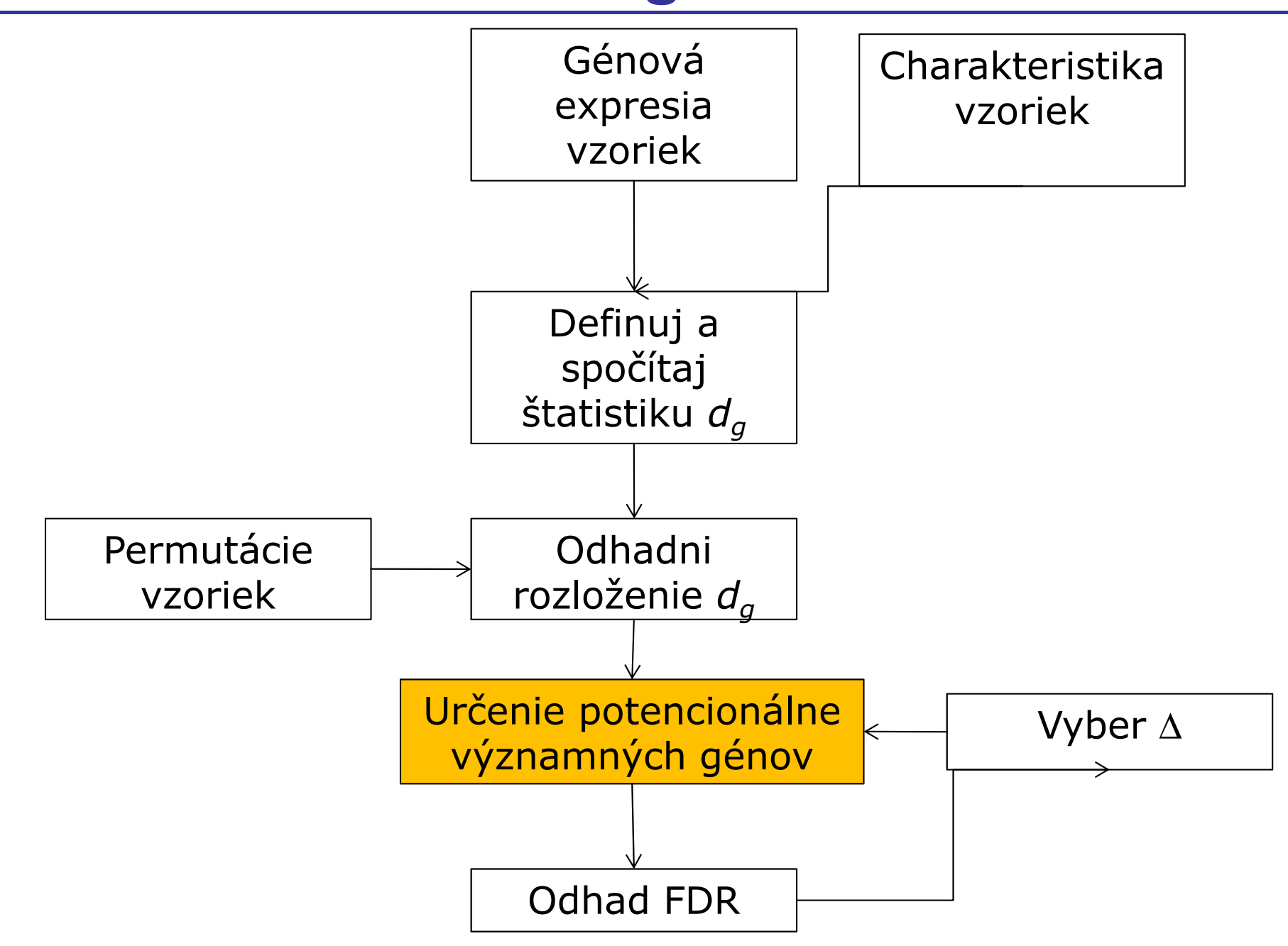

## SAM – určenie významných génov I

Zoraď pôvodné štatistiky podľa veľkosti  $\bullet$ 

$$
d_1\,\geq\,d_2\,\geq\,d_3\,\geq\,\cdots
$$

- Nakresli graf  $d_{\sigma}$  vs  $d_{\sigma}$  a definuj  $\Delta$  $\bullet$
- Gén je štatisticky významný, keď spĺňa podmienku  $|d_q d_e| > \Delta$  (označme t1  $\bullet$ a t2 hraničné hodnoty, pre ktoré to ešte platí)

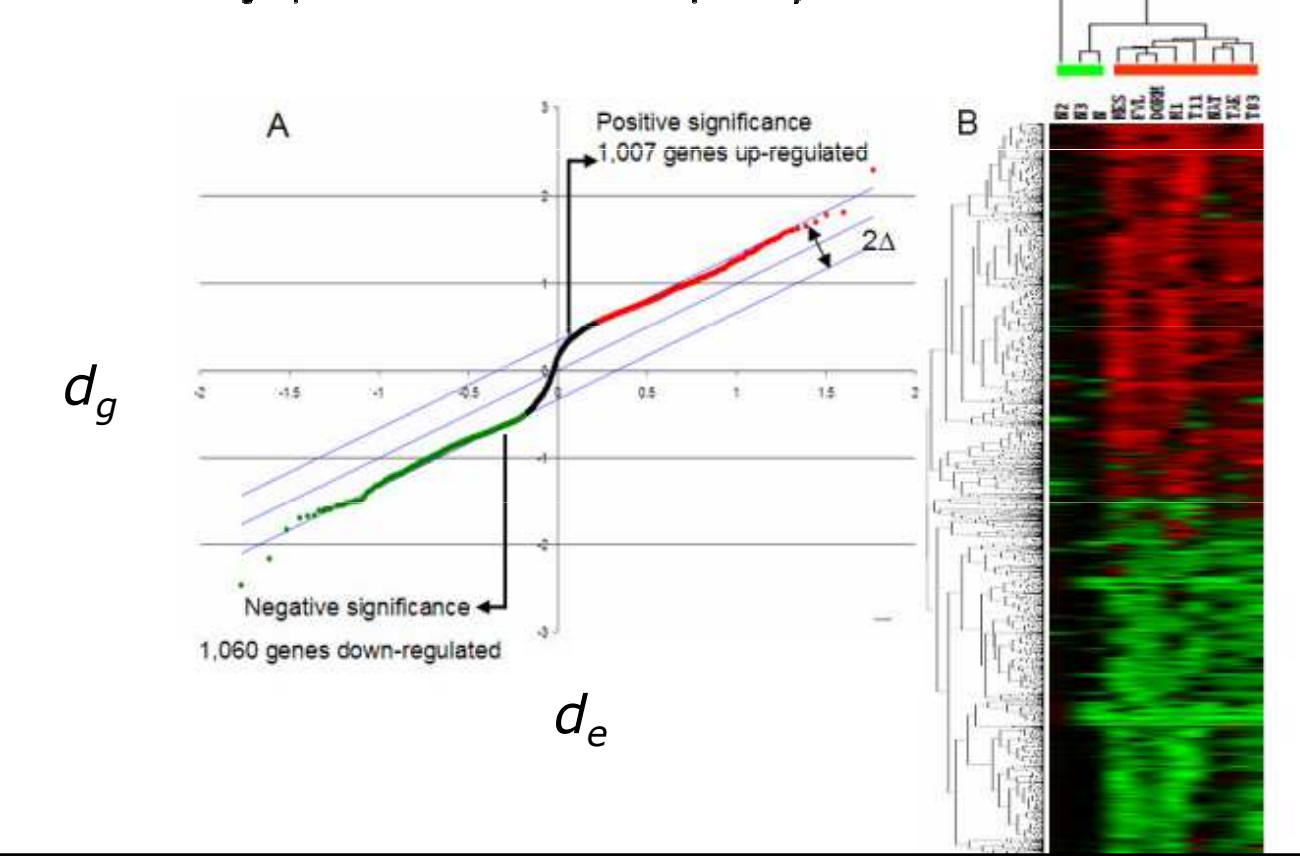

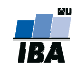

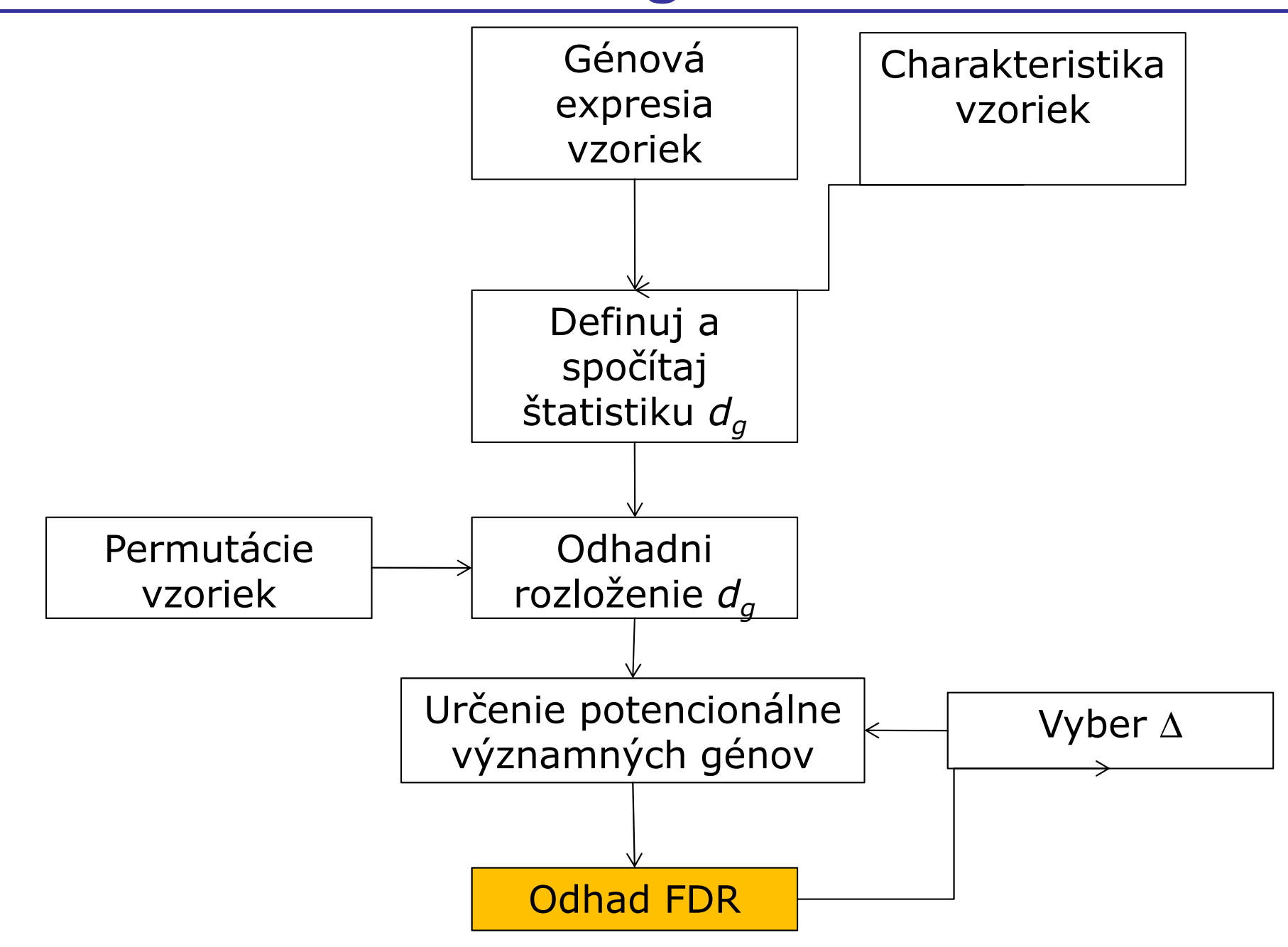

## SAM – výpočet FDR

- t1 a t2 budú použité ako hranice
- Vypočítaj priemerný počet génov, ktoré v permutáciách tieto hranice prekročili (boli významné)
- • Odhadni počet falošne pozitívnych génov v prípade, že platí nulová hypotéza podelením počtom významnách génov v originálnom pozorovaní:

$$
\text{FDR} \approx \frac{\frac{1}{N} \sum_{p=1}^{N} \# \{g | d_{gp} \ge t_1 \lor d_{gp} \le t_2\}}{\# \{g | d_g \ge t_1 \lor d_g \le t_2\}}
$$

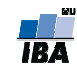

#### SAM – výpočet FDR, príklad

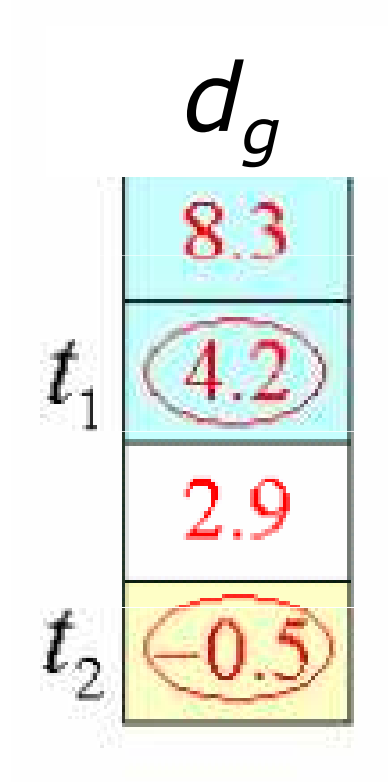

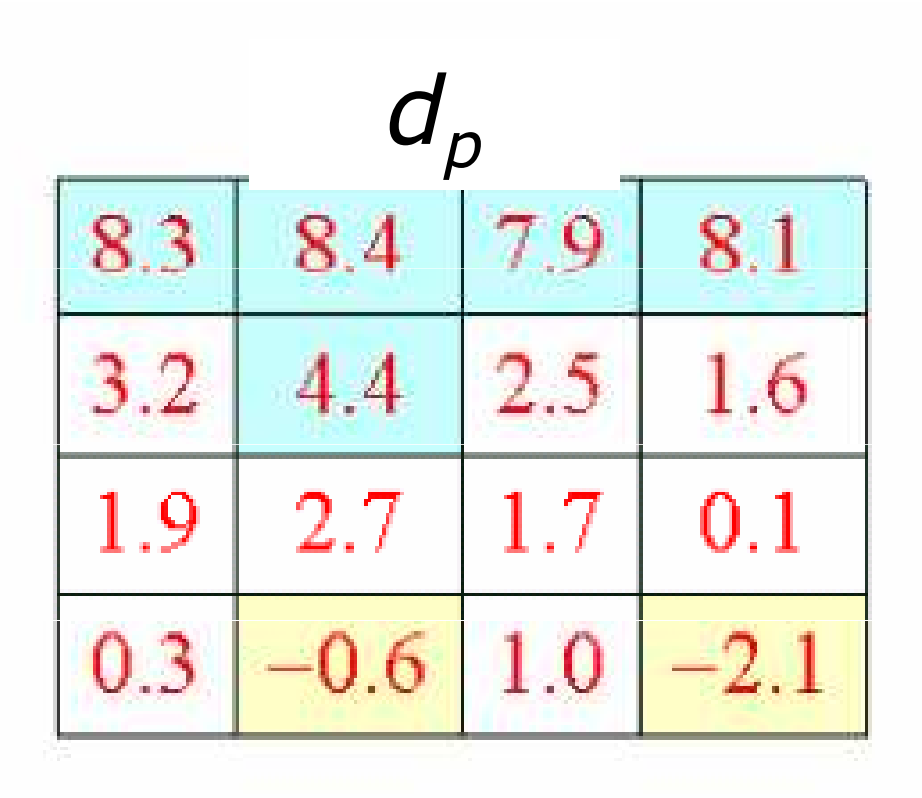

$$
FDR \approx \frac{\frac{7}{4}}{3} = 0.5833
$$

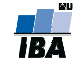

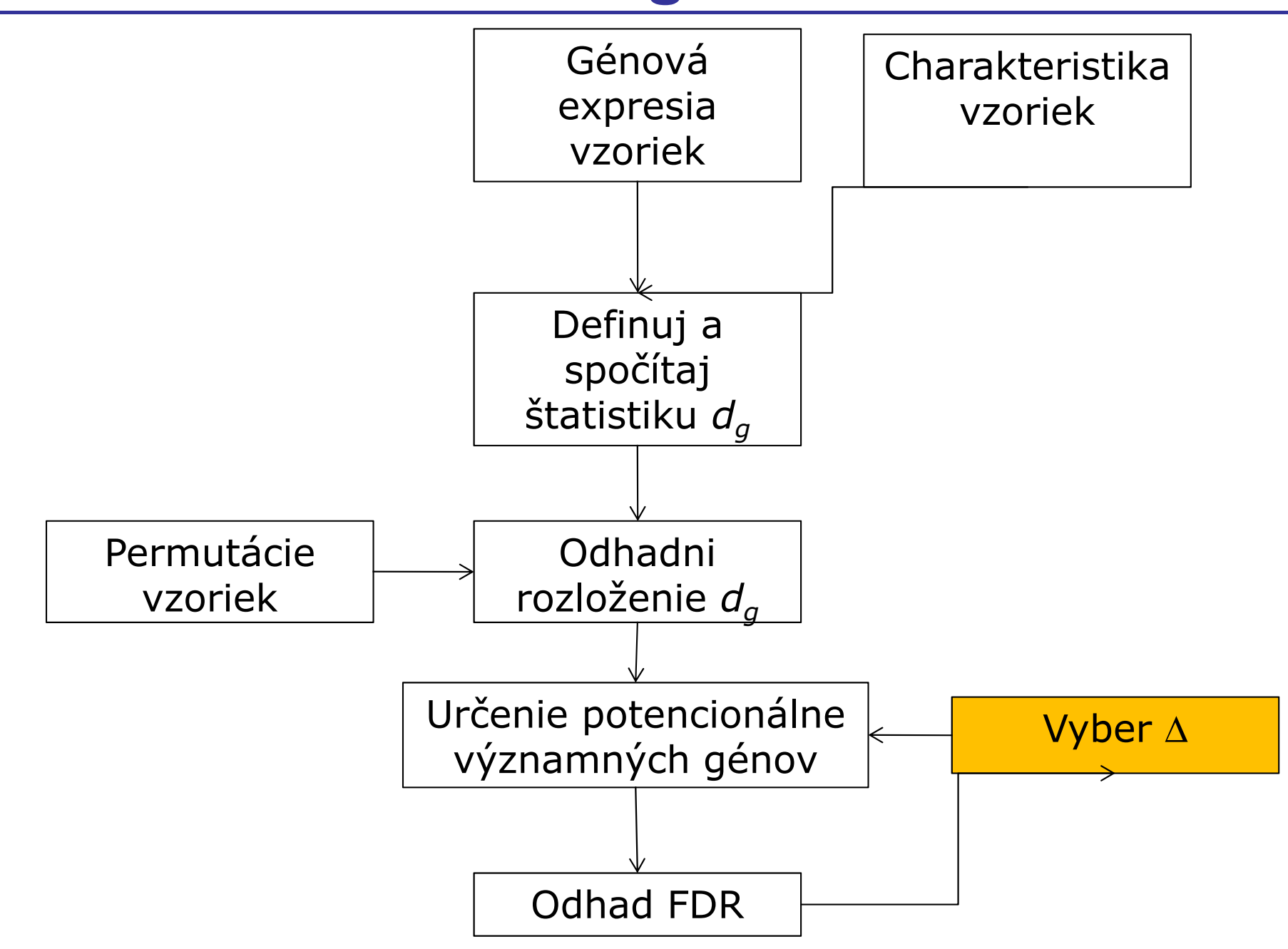

#### SAM – ako vybrať <sup>∆</sup>

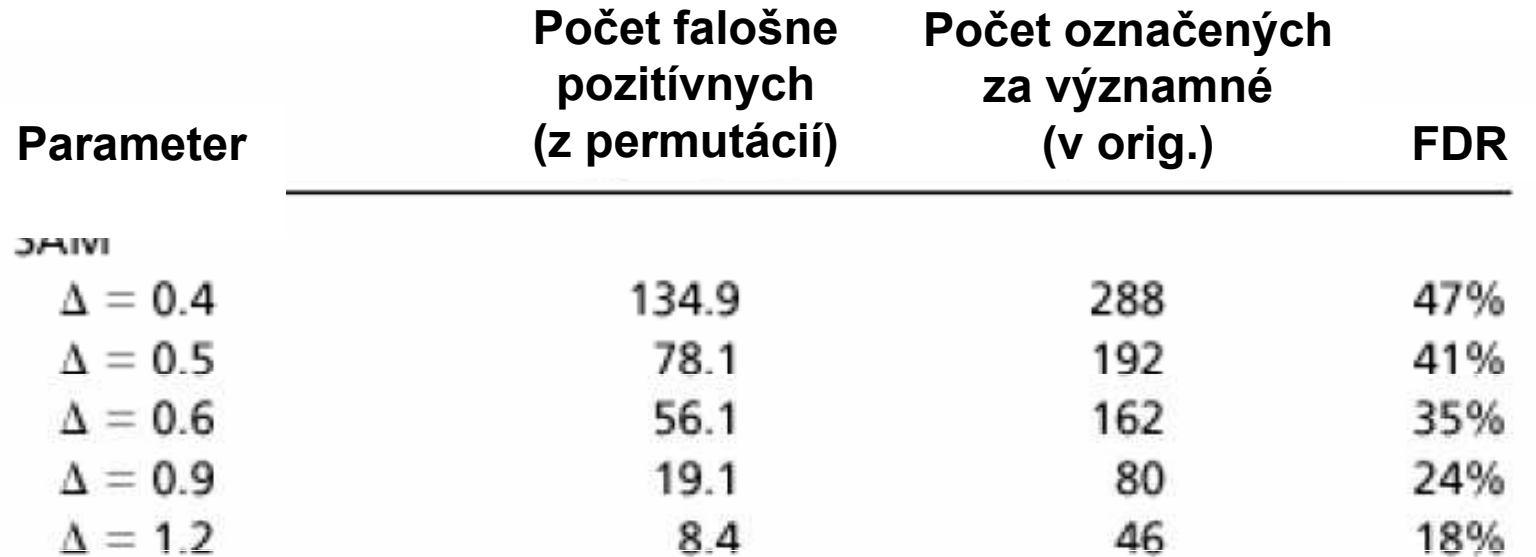

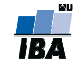

### Limma

- • Smyth, G. K. (2004). Linear models and empirical Bayes methods for assessing differential expression in microarray experiments. Statistical Applications in Genetics and Molecular Biology, Volume 3, Article 3. http://www.bepress.com/sagmbvol3/iss1/art3
- •Lineárne modely pre stanovenie odlišnej expresie z mikročipových dát
- • Balík so súborom funkcií pre normalizáciu dát a porovnanie expresie medzi skupinami (vrátane časových radov)
- $\bullet$  Moderovaná štatistika: variabilita je vyhladená pomocou empirických bayesovských metód
- $\bullet$ biocLite("limma")
- $\bullet$ library(limma)

#### Volcano plots I.

- log10(q-value)  $\sim$  -log10(0.1)=2.3

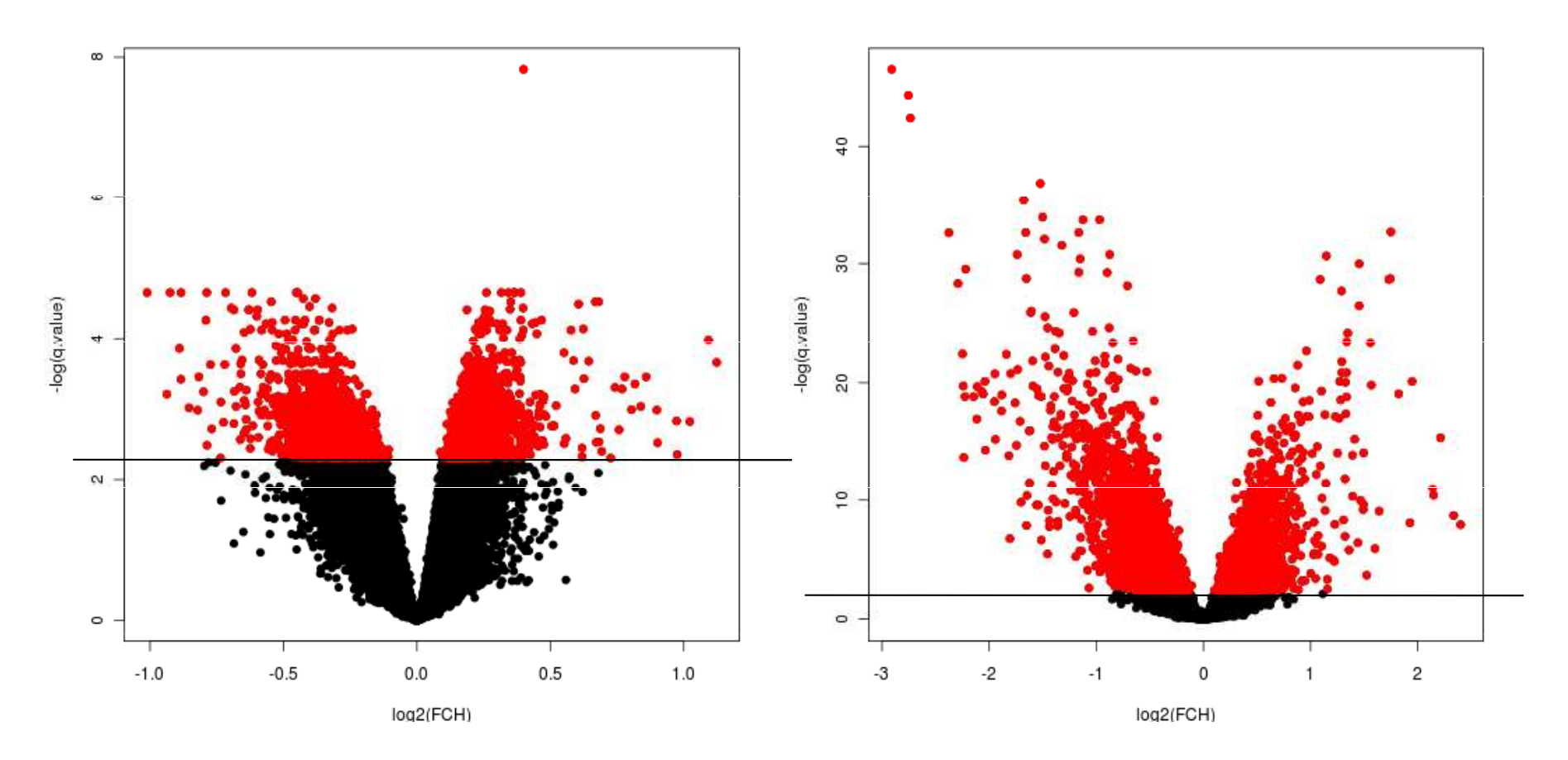

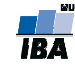

#### Volcano plots II.

library(limma)volcanoplot(fit2, highlight=100)

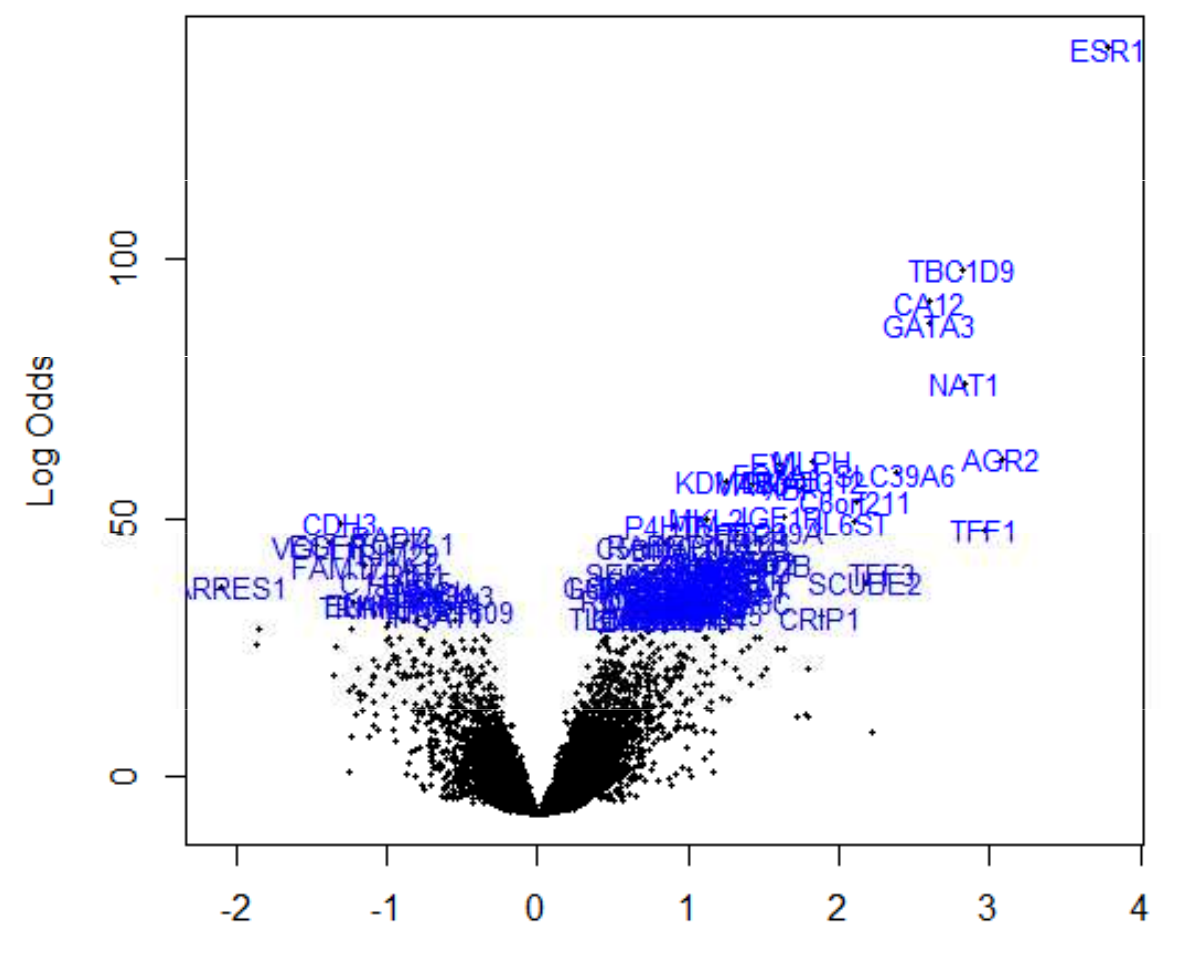

# Základné metódy pre porovnávanie

#### Môžeme rozdeliť do troch hlavných skupín:

- Metódy študujúce veľkosť efektu zmeny medzi skupinami
- **■** Testovanie hypotéz
- $\mathcal{L}_{\mathcal{A}}$ Regresné stratégie

## Regresné stratégie

- $\mathcal{L}^{\text{max}}$  Ak máme viac ako 1 premennú, ktorá môže ovplyvniť génovú/proteínovú expresiu
	- $\mathbb{R}^3$ génová expresia ~ skupina + pohlavie

Lineárne modelovanie

- Ak sa snažíme zistiť, ako veľmi sa génová expresia zmení, ak sa zmení hodnota nejakej spojitej premennej
	- k. génová expresia ~ prežitie
	- $\mathcal{L}_{\mathcal{A}}$ génová expresia ~ vek

Lineárne modelovanie, Coxov model proporcionálnych rizík

 Chceme nájsť pravdepodobnosť, že vzorka patrí do istej skupiny na základe expresnej hodnoty daného génuLogistická regresia

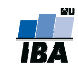

#### Porovnanie skupín

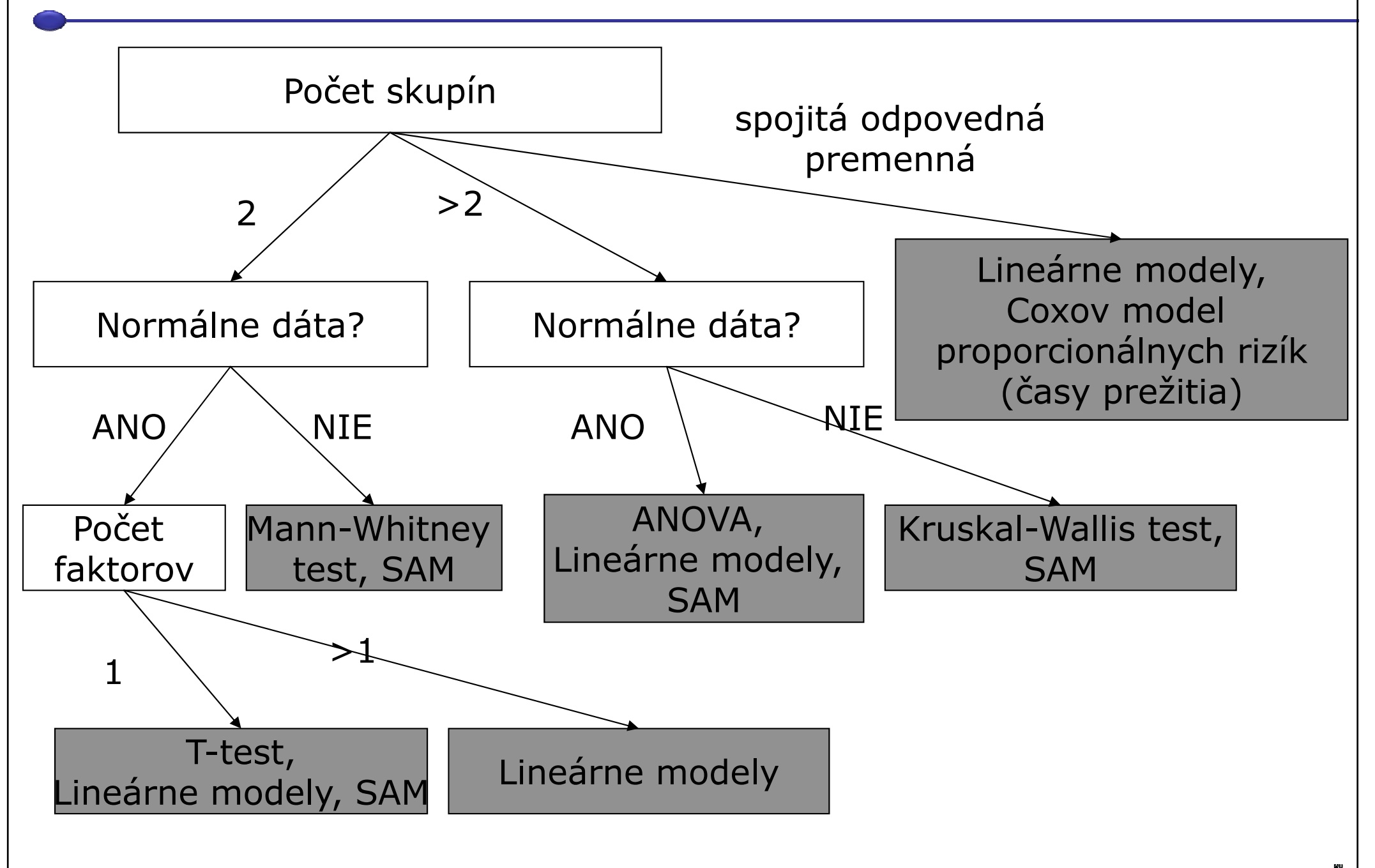